# **SKRIPSI**

## **IMPLEMENTASI FRAMEWORK BOOTSTRAP PADA**

## **APLIKASI PENGELOLAAN DATA STOCK OKJA**

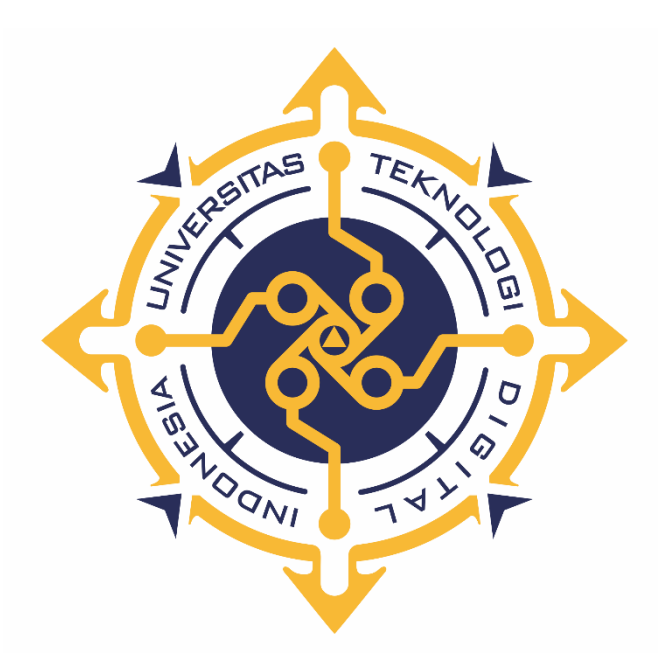

# **RANGGA RIFKI FADHIL**

**NIM : 185411174**

**PROGRAM STUDI INFORMATIKA PROGRAM SARJANA FAKULTAS TEKNOLOGI INFORMASI UNIVERSITAS TEKNOLOGI DIGITAL INDONESIA YOGYAKARTA**

**2022**

### **SKRIPSI**

## **IMPLEMENTASI FRAMEWORK BOOTSTRAP PADA**

# **APLIKASI PENGELOLAAN DATA STOCK OKJA**

**Diajukan sebagai salah satu syarat untuk menyelesaikan studi Program Sarjana Program Studi Informatika Fakultas Teknologi Informasi Universitas Teknologi Digital Indonesia Yogyakarta**

> **Disusun Oleh Rangga Rifki Fadhil NIM : 185411174**

**PROGRAM STUDI INFORMATIKA PROGRAM SARJANA FAKULTAS TEKNOLOGI INFORMASI UNIVERSITAS TEKNOLOGI DIGITAL INDONESIA YOGYAKARTA**

**2022**

#### **HALAMAN PERSEMBAHAN**

<span id="page-2-0"></span>Dengan mengucap rasa syukur kehadirat Tuhan Yang Maha Esa, skripsi ini penulis persembahkan untuk :

- Kedua orang tua tercinta yang senantiasa mendoakan serta perhatian, pengorbanan baik material maupun moril yang sangat berguna bagi penulis sehingga penulis dapat menyelesaikan skripsi ini dengan baik.
- Salma Nur Arrifa, istri tercinta yang telah memeberi dukungan dan doa sehingga penulis dapat menyelesaikan skripsi ini dengan baik.
- Teman-teman seperjuangan, penulis ucapkan terimakasih atas kekompakan, dukungan, dan kerjasama selama masa studi hingga penyusunan tugas akhir.
- Ibu Femi Dwi Astuti, S.Kom., M.Cs. selaku dosen pembimbing yang telah membimbing penulis hingga terselesaikannya skripsi ini.
- Segenap pihak yang tidak dapat disebutkan satu persatu. Terima kasih atas doa, motivasi dan bantuannya.

### **HALAMAN MOTTO**

<span id="page-3-0"></span>*"Jangan pergi mengikuti kemana jalan akan berujung. Buat jalanmu sendiri dan tinggalkanlah jejak."*

*-Ralph Waldo Emerson-*

#### **KATA PENGANTAR**

<span id="page-4-0"></span>Segala puji syukur kepada kehadirat Tuhan Yang Maha Esa karena oleh anugerah-Nya yang besar akhirnya penulis dapat menyelesaikan skripsi dengan judul "Implementasi *Framework* Boostrap Pada Aplikasi Pengelolaan Data Stock Okja".

Penulis menyadari sepenuhnya bahwa skripsi ini masih jauh dari kesempurnaan karena segela keterbatasan yang ada. Oleh karena itu, penulis sangat terbuka dengan adanya kritik dan saran yang bersifat membangun.

Penyusunan skripsi ini tidak lepas dari bantuan berbagai pihak, karena itu penulis sampaikan ucapan terimakasih kepada.

- 1. Bapak Ir. Totok Suparwoto, M.M., M.T. selaku rektor Universitas Teknologi Digital Indonesia.
- 2. Ibu Dini Fakta Sari, S.T., M.T. selaku ketua program studi Informatika rektor Universitas Teknologi Digital Indonesia.
- 3. Ibu Femi Dwi Astuti, S.Kom., M.Cs. selaku dosen pembimbing yang telah meluangkan waktu untuk membimbing penulis.
- 4. Semua civitas akademika Universitas Teknologi Digital Indonesia yang telah membantu penulis selama masa studi di Universitas Teknologi Digital Indonesia.
- 5. Semua pihak yang tidak dapat disebutkan satu per satu yang telah memberikan kontribusi dalam penyusunan skripsi ini.

Sekiranya skripsi ini dapat memberikan manfaat, refrensi, dan masukan bagi pembaca.

Yogyakarta, 11 Februari 2022

Rangga Rifki Fadhil

NIM. 18541174

### **DAFTAR ISI**

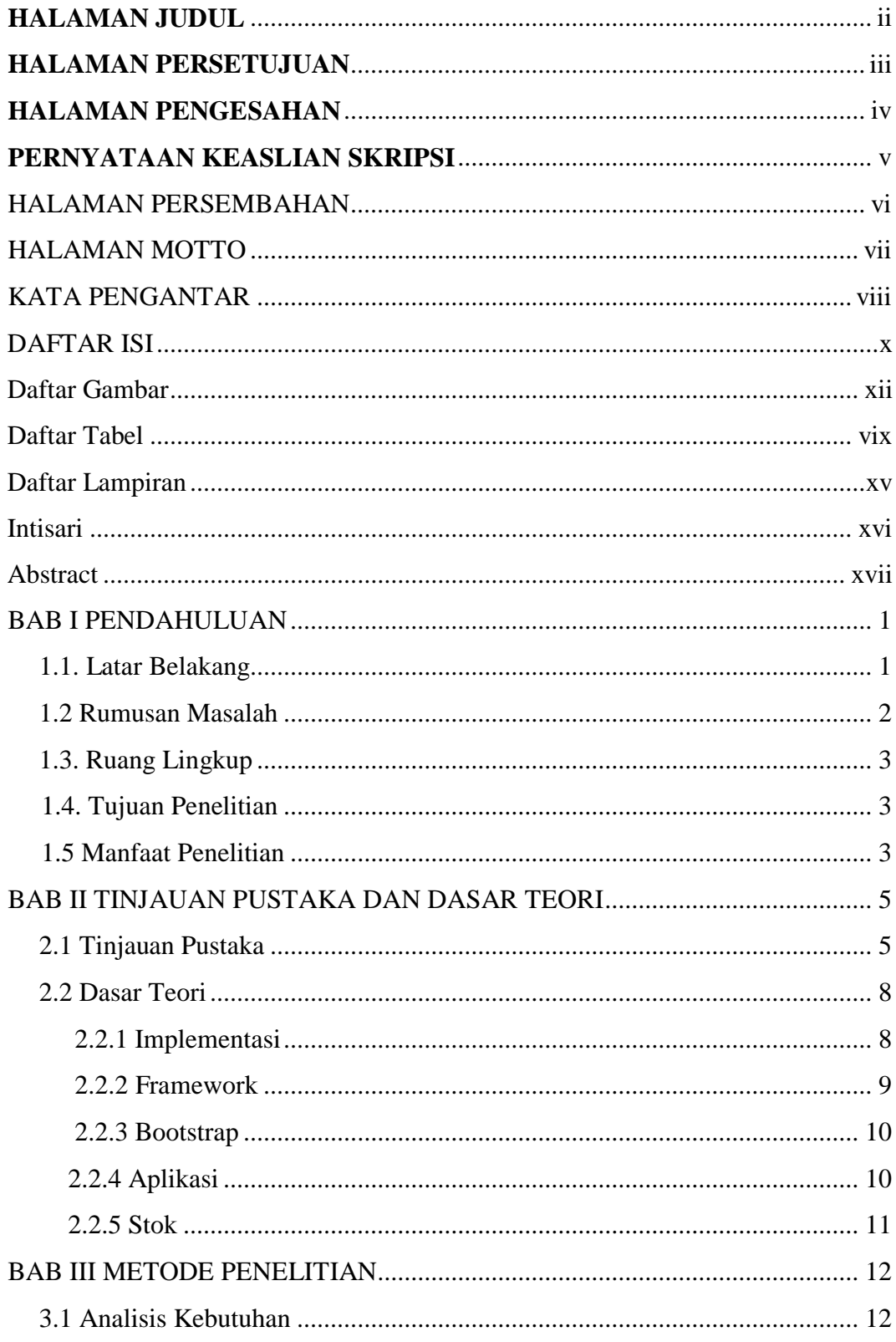

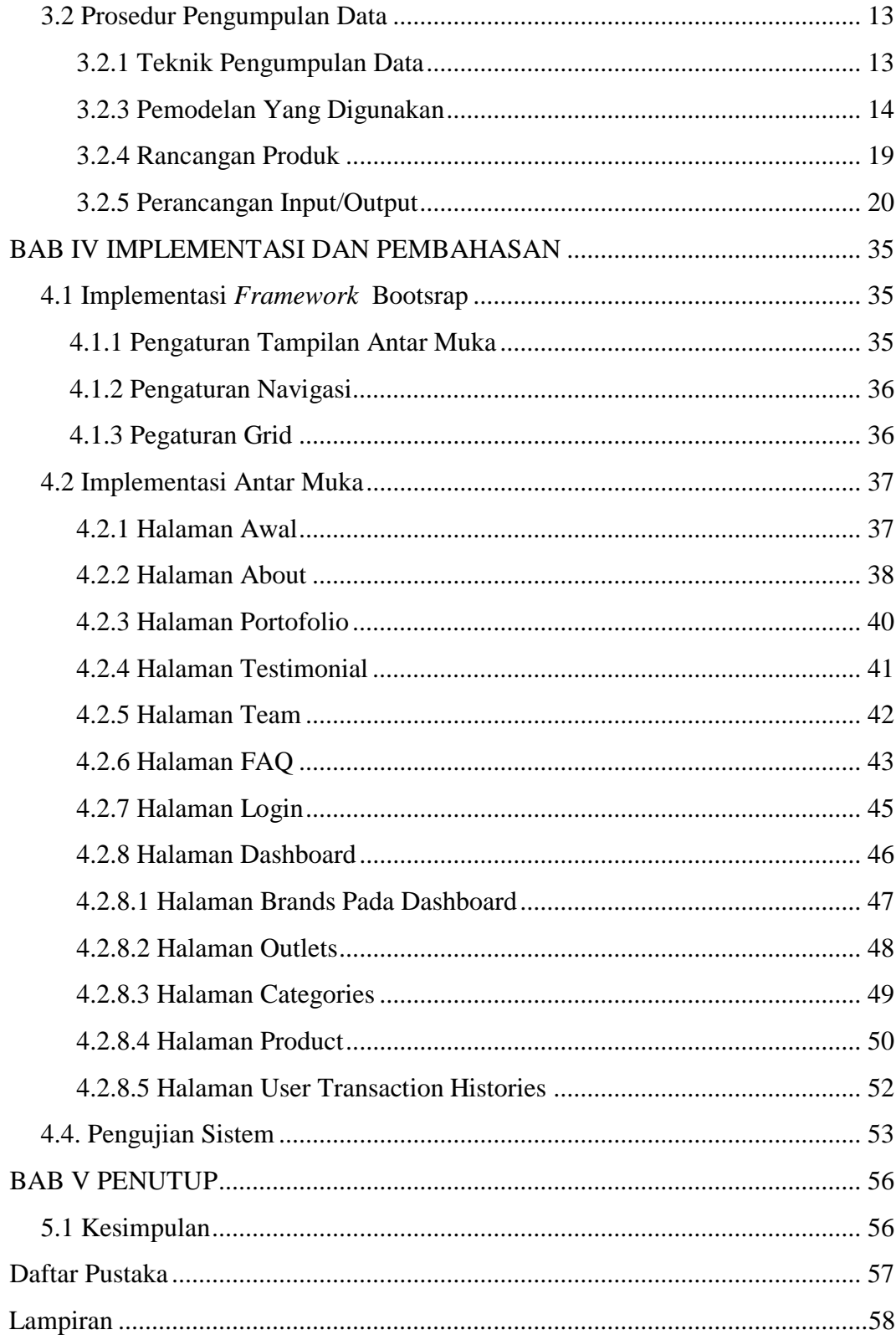

## DAFTAR GAMBAR

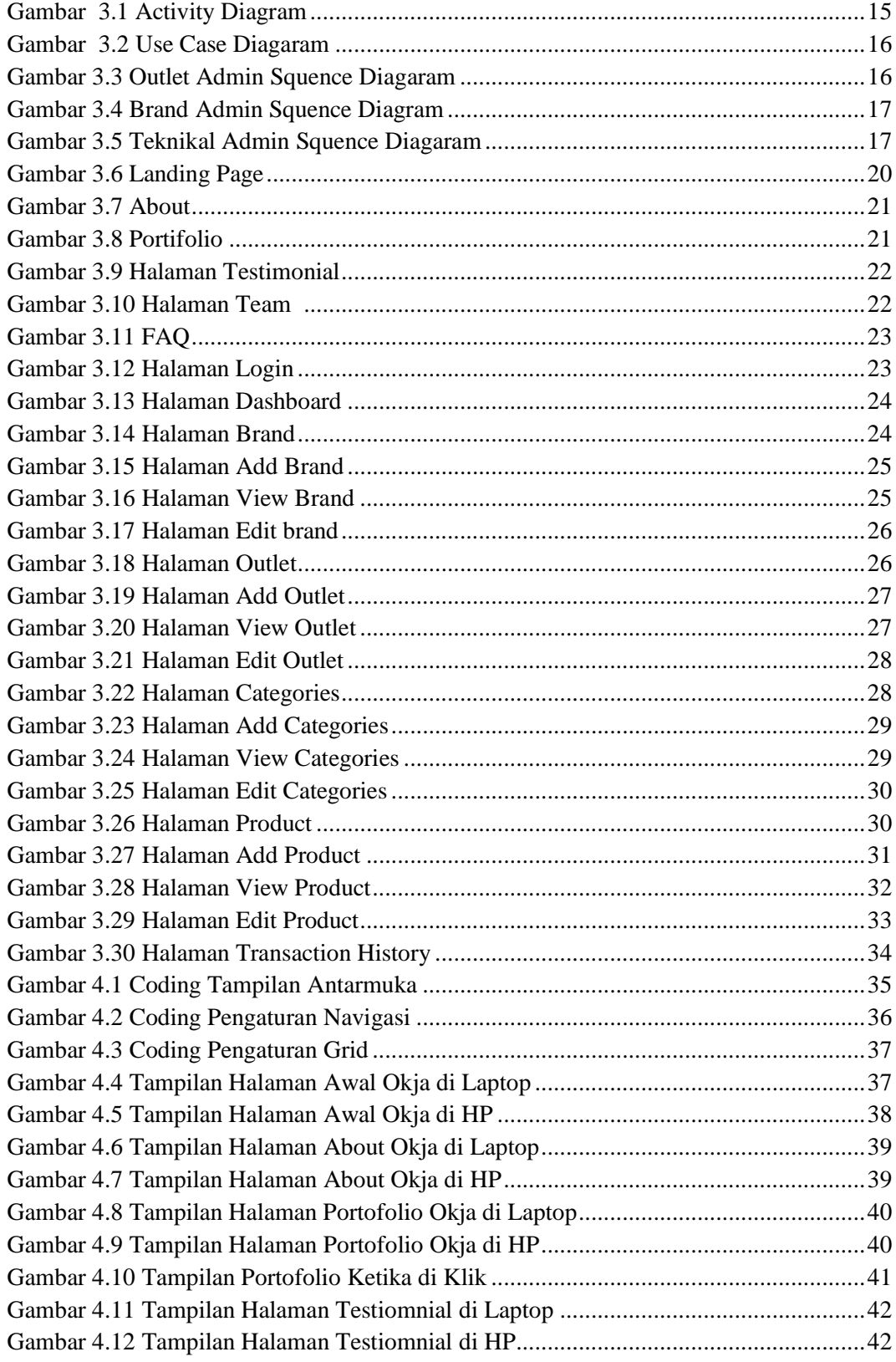

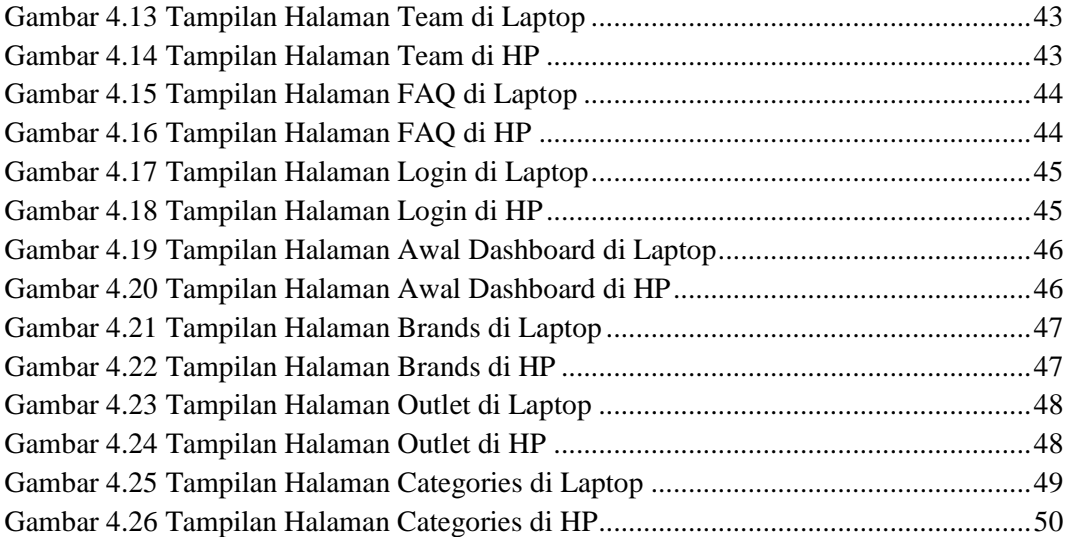

#### DAFTAR TABEL

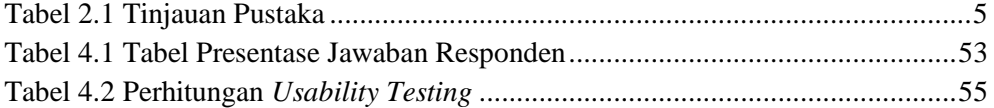

#### DAFTAR LAMPIRAN

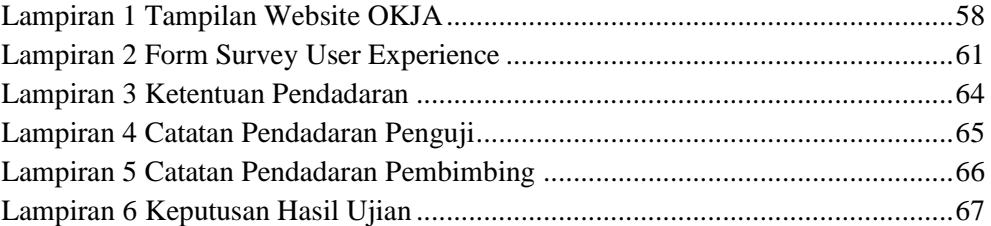

#### INTISARI

Pada perkembangan teknologi informasi yang sangat pesat harus diikuti oleh berbagai bidang, salah satunya adalah bidang ekonomi. Dalam pengembangan sebuah website dibutuhkan sebuah tampilan bagi para pelanggan yang akan membuka dan melihat isi website, apabila website tidak memiliki tampilan yang menarik serta responsive terhadap semua device maka pelanggan akan menganggap bahwa usaha yang dimiliki oleh website tersebut memiliki citra kurang bagus.

Skripsi ini membahas tentang pengimplementasian dari sebuah framework yang bernama bootstrap. Framework ini bekerja sebagai tools untuk mempercepat pengerjaan sebuah website dan juga dapat membuat hasil yang menarik sehingga dalam pengerjaan sebuah tampilan website mendapatkan hasil yang bagus dengan waktu yang cepat, pada skripsi ini juga membahas tentang pengetesan sebuah tampilan website menggunakan teknik usability testing, teknik ini dilakukan dengan cara mewawancari dan atau mensurvei masyarakat tentang bagaimana tampilan dari sebuah website tersebut apakah sudah menarik atau masih kurang, sehingga dapat menjadi sebuah perbaikan kedepan juga untuk website yang di tes menggunakan teknik usability testing tersebut.

Dengan hasil 82,27% rata-rata jawaban responden dengan usability testing, menentukan bahwa website yang di tes tersebut telah memiliki tampilan yang baik.

Kata kunci : *framework, bootstrap, usability testing, ui/ux*

#### ABSTRACT

In the development of information technology which is very fast to be followed by various fields , one of these is the economy .In the development of a website needed a display for customers to open and see the website content , when websites have no display attract as well as responsive to all device then consumers will think that business owned by website has not good image.

This essay is talking about the implementation of a framework named bootstrap.The framework it is working as tools to speed up the project a website and can also make an attractive and so a slide in its project website get good results with time fast, in this essay is also talk about the test a display of the website using a technique, usability testing this technique to do with how to interview and or surveyed people about how the view from a website and have already drawn or still less, so it can be an improvement in the future also for a website in tests using the technique. usability testing

With the results of 82.27% of respondents' answers using usability testing, it was determined that the website tested had a good appearance.

*Keywords: framework, bootstrap, usability testing, ui/ux*